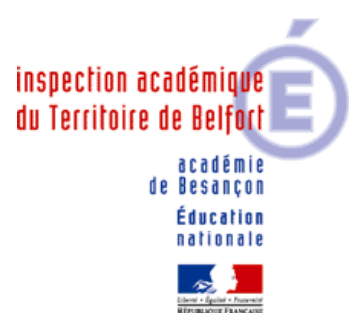

#### L'INSPECTEUR D'ACADEMIE

Directeur des Services Départementaux de l'Education Nationale du Territoire de Belfort

DIPE

 Division de la Politique Éducative

Dossier suivi par Jérôme KOZIURA Téléphone 03 84 46 69 32 Fax 03 84 28 36 14 Mél. ce.politique-educative.ia90 @ac-besancon.fr

> Place de la révolution française BP 129 90003 Belfort Cedex

Belfort, le 07 janvier 2010

Mesdames et Messieurs les Directrices et Directeurs des écoles élémentaires publiques et privées

S/C de Madame et Messieurs les I.E.N. de circonscription

## **Note de cadrage évaluation nationale CM2**

## **OBJET : évaluation nationale en CM2**

Références :

- circulaire DGESCO/B2-2/FP n°2009-0295 du 17 décembre 2009 - lettre DGESCO A1-1 n°2009-0519 du 27 novembre 2009

P.J : calendrier (annexe 1), fiche technique (annexe 2)

Le dispositif d'évaluations nationales des acquis des élèves en CE1 et CM2 est reconduit cette année dans toutes les écoles élémentaires. La campagne d'évaluation se déroulera du **18 au 22 janvier 2010 pour le CM2 et du 17 au 21 mai 2010 pour le CE1.**

L'évaluation obligatoire et systématique constitue l'un des éléments majeurs de la réforme de l'école primaire pour mesurer régulièrement et précisément les acquis des élèves en français et mathématiques aux deux premiers paliers du socle commun.

Les protocoles d'évaluation sont construits en référence aux connaissances et compétences fixées par les programmes.

Tout élève recevant un enseignement de niveau CM2, quelles que soient les modalités de sa scolarisation (classe ordinaire, classe d'inclusion scolaire…) est concerné par cette évaluation.

Il convient de s'assurer que les élèves handicapés puissent bénéficier pendant les évaluations des aides et aménagements adaptés à leur situation et à la nature de leur handicap (temps supplémentaire…). Ainsi il revient à l'enseignant de définir la forme d'adaptation adéquate en prenant appui sur le projet personnalisé de scolarisation (PPS) ou le projet d'accueil individualisé (PAI). Toute situation particulière sera étudiée au sein de l'école après avis de l'inspecteur de l'éducation nationale de circonscription qui prendra l'attache de l'inspecteur de l'éducation nationale, chargé de l'adaptation scolaire et de la scolarisation des élèves handicapés (IEN-ASH) en cas de besoin.

Les résultats de ces évaluations seront communiqués aux familles qui pourront ainsi mieux suivre les progrès de leurs enfants, mais en aucun cas un état comparatif des résultats des écoles ne sera accessible. Ils figureront également dans le livret scolaire publié dans le Bulletin Officiel n°45 de 2008.

Vous voudrez bien, dès réception du matériel, deux jours avant les épreuves, vous assurer que chaque document vous a été remis en nombre suffisant (cahier d'évaluation élève et livret enseignant) et prendre connaissance du contenu en particulier de la présentation générale des épreuves.

Des modifications ont été apportées dans les items en français et mathématiques

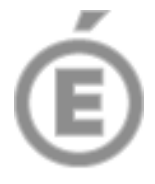

 $2/5$ 

en particulier sur la forme et sur la répartition à l'intérieur des champs de compétences.

#### **Saisie et remontée des résultats**

La saisie des résultats et leur remontée s'effectuent au moyen de deux applications distinctes :

- une **application locale « outil 2010 de saisie locale »** installée dans chaque école

Des modifications ont été apportées à l'application « locale » en vue de faciliter la communication avec les familles (possibilité d'éditer une feuille de résultats simplifiés par élève), de permettre le calcul automatique des résultats des élèves absents à une ou plusieurs épreuves et de faciliter la saisie des codes.

### **Rappel :**

**L'application locale** permet :

- o la saisie des résultats item par item de chaque élève aux épreuves de français et de mathématiques
- o la consultation des résultats sous forme d'états consolidés
- o l'extraction d'un fichier anonymé au format CSV contenant les résultats obtenus par les élèves.

Cette application ainsi que la documentation sont téléchargeables à cette adresse : https://si1d.ac-besancon.fr/evaluation\_primaire\_directeur.

- une **application « web » académique** permettant la remontée des données anonymées depuis les écoles vers les niveaux supérieurs.

Modification : Tous les codes seront remontés y compris pour les élèves partiellement absents.

### **Rappel :**

**L'application académique** permet :

au directeur d'école :

- o de paramétrer la campagne d'évaluation
- o l'envoi du fichier de données anonymes fournies par l'application locale.

### à l'IEN :

- o le regroupement et la remontée des résultats anonymés des écoles à faible effectif (moins de 10 élèves) ;
- o le suivi de la saisie des résultats.

### **Suivi et accompagnement du dispositif d'évaluation**

Les équipes de circonscription, les animateurs TICE ainsi que le service informatique de l'Inspection académique seront à votre disposition pour assurer le suivi de l'évaluation et vous aider en cas de difficultés. (1) Toutes les informations seront relayées sur le site internet de l'Inspection académique (http://ia90.acbesancon.fr).

Les animateurs TICE prendront contact avec les écoles non connectées et étudieront avec les directeurs les modalités à mettre en œuvre.

En ce qui concerne la sécurité d'accès, l'authentification des directeurs se fera au moyen de :

la clé OTP

l'identifiant et mot de passe de la messagerie personnelle (iprof).

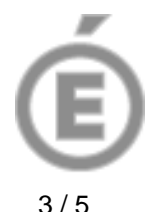

### En cas d'absence d'un directeur, son remplaçant se verra attribuer un droit d'accès par son IEN de circonscription.

La participation effective des enseignants à ces évaluations implique notamment la transmission des résultats par le biais des applications informatiques dédiées. Elle déterminera le versement de l'indemnité spécifique prévue par le décret n° 2009-808 du 30 juin 2009.

La réussite du dispositif d'évaluation est largement conditionnée par votre engagement comme par celui des équipes de circonscription et des services de l'Inspection académique qui en assureront le suivi.

Je sais pouvoir compter sur votre implication personnelle et vous en remercie par avance.

Patrick MELLON

Juite.

- (1) Coordonnées d'appel :
	- Tél. Belfort I : 03.84.46.66.05
	- Tél. Belfort II : 03.84.46.66.08
	- Tél. Belfort III : 03.84.46.69.30
	- Tél. IEN-ASH : 03.84.46.66.04
	- Animateurs TICE : 03.84.46.98.62 (Alain GROSBOILLOT et Francis PONTVIEUX)
	- Tél. Centre Ressource Informatique : 03.84.46.69.38

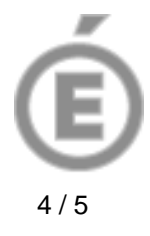

Annexe n°1

## CALENDRIER DES EVALUATIONS CM2

## 2009 - 2010

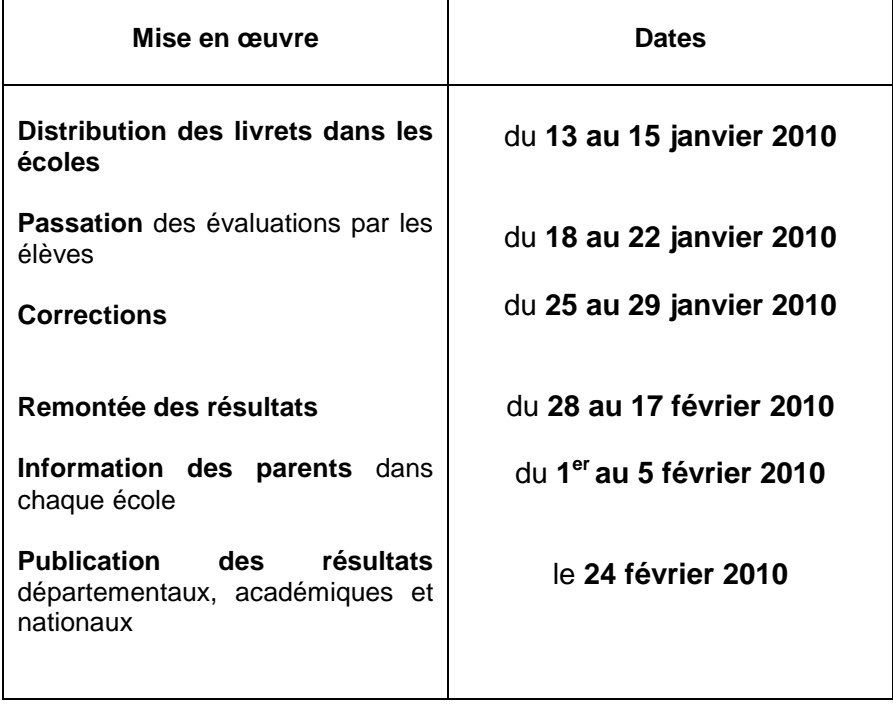

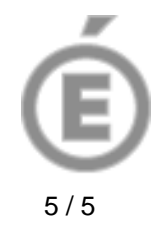

Annexe n°2

# FICHE TECHNIQUE

## Accompagnement

PERSONNES A CONTACTER DU 18 JANVIER AU 22 JANVIER 2010

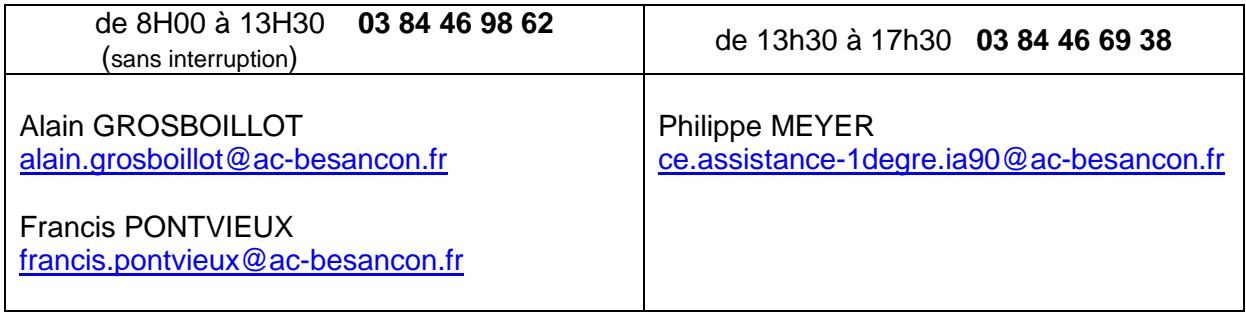

Tous les documents seront mis en ligne sur le site internet de l'Inspection académique (http://ia90.ac-besancon.fr)

# Connexion à l'application

L'adresse de connexion pour accéder à l'application (remontée des résultats) sera du type : https://si1d.ac-besancon.fr/evaluation\_primaire\_directeur (du 28 janvier au 17 février 2010)

Pour vous identifier vous avez deux possibilités

Soit avec votre clef OTP (même méthode que Base élèves)

Soit par le login - mot de passe de votre adresse mail académique (même méthode que iProf)

Il convient de tester rapidement l'une ou l'autre de ces connexions pour être prêt quand commenceront les évaluations.

Adresse avec clef OTP : https://si1d.ac-besancon.fr/arenb Adresse iProf (login / mot de passe) : https://bv.ac-besancon.fr/iprof/

L'opération du paramétrage de la campagne d'évaluation ne se fait dorénavant que pour la campagne en cours, et non plus pour les deux campagnes (CM2 et CE1). Il en est de même pour le téléchargement de l'outil de saisie locale, l'importation de données anonymes.

Si les conditions techniques ne sont pas réunies :

- Pas d'ordinateur
- Pas de liaison internet
- Absence d'OpenOffice (version 2 minimum) ou d'Excel (version 97 minimum)

Contacter rapidement les personnes référentes (voir ci-dessus)

\*\*\*